**Pre Calculus Lesson 7.1 Power Functions and Modeling**

**Power Functions:**  $y = kx^a$ 

*Examples: Analyze the functions*

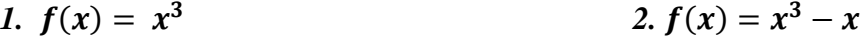

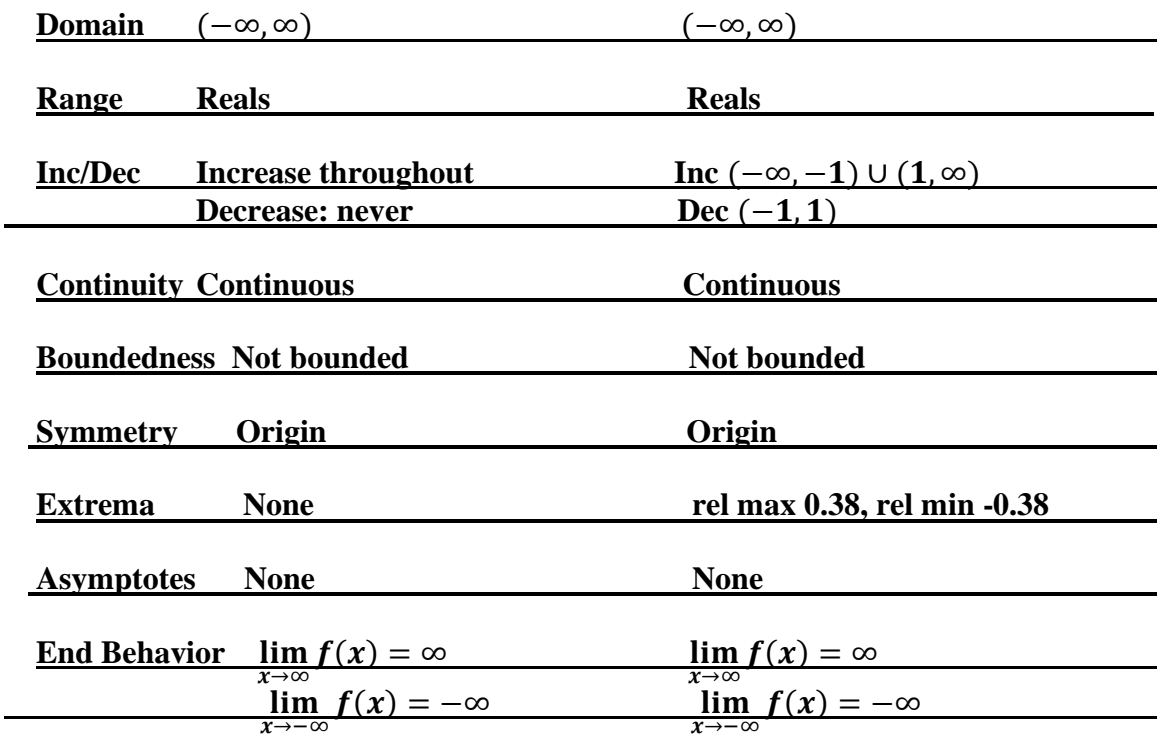

## **YOU MAY GRAPH ON YOUR CALCULATOR FOR #2. Sketch below**

**Polynomial Function:**  $f(x) = a_n x^n + a_{n-1} x^{n-1} a_{n-2} x^{n-2} + ... + a_2 x^2 + a_1 x + a_0$ 2 2 2 2 1  $f(x) = a_n x^n + a_{n-1} x^{n-1} a_{n-2} x^{n-2} + \dots + a_2 x^2 + a_1 x + a_2 x$ *n n n*  $= a_n x^n + a_{n-1} x^{n-1} a_{n-2} x^{n-2} + \dots + a_2 x^2 + a_1 x +$ − −  $a_{n-1}x^{n-1}a_{n-2}x^{n-2} + ... + a_2x^2 + a_1x + a_0$ , where n is a **nonnegative integer and**  $a_0, a_1, a_2, \ldots a_{n-1}, a_n$  are reals where  $a_n \neq 0$ .

**So as we look at the two analyses, we see both similarities and differences.**

**WHAT IS THE DIFFERENCE BETWEEN A POWER AND A POLYNOMIAL FUNCTION? A power function is one term raised to a power and a polynomial function is the sum/difference of multiple terms raised to powers. In the above examples, #1 is a power function and #2 is a polynomial function.** \*Keep in mind,  $f(x) = x^3 - 5$  is still considered a power function as there is still **only one term raised to a power.**

**It is a good idea to review the idea of degree at this point. Degree of a power function: Sum of the exponents on the variables**

**Degree of a polynomial function: the highest degreed term gives the degree of the polynomial.**

**Ex) Sketch each function (Calculator active). Locate the extrema and the zeros.**

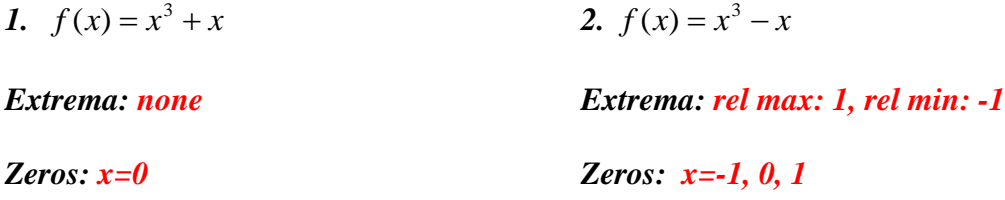

*Notice, both are degree 3 polynomials. Using the above example, we can draw a conclusion about the local (relative) extrema and the number of zeros of a function.*

**Local Extrema and Zeros of Polynomial Functions:** *A polynomial of degree n has at most (n-1)local extrema and at most n zeros.*

*The examples should explain why we have to say at most. As you can see both were degree 3, yet #1 had 1 zero and #3 had 3 zeros. How can we account for this? Zeros indicate where a function crosses the x-axis and while every polynomial equation of degree 3 should have 3 solutions, some of those may be complex solutions. Zeros are real numbers because they indicate where a function crosses the x-axis.* 

#### **End Behavior of Polynomial Functions**

**Examples) Determine the end behavior for the following functions (sketch a graph)**

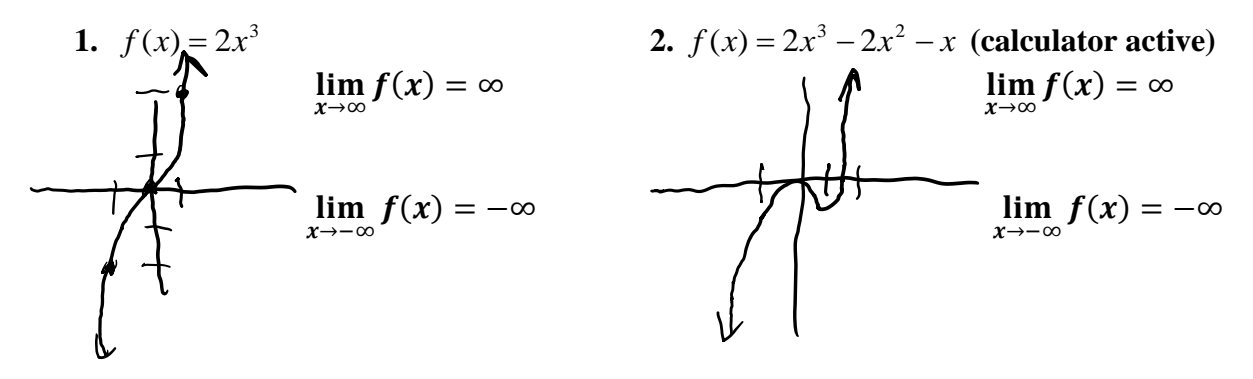

**Notice a third degree power function has the same end behavior as a third degree polynomial function. The polynomial function offers the possibility of some turns in it; however, that does not impact what happens at the ends of the function, so end behavior does not change.**

**So the value of knowing this, I will not need a calculator to determine the end behavior of a polynomial function. It will behave the same as its corresponding power function (which we already know from our toolkit functions!)**

Without a calculator determine the end behavior of  $f(x) = -5x^7 + 2x^4 - 3x + 2$ **So, we are not concerned with the turns within the polynomial, we on are concerned**  with the ends of the function. Consequently, we only need to think of  $-5x^7$ . In our **heads, very roughly, we should be seeing**  $\left\{\begin{array}{ccc} \uparrow & \downarrow \end{array}\right\}$  **and that is enough to give the end behavior of the polynomial.**

**Final answer**  $\lim_{x\to\infty}f(x)=-\infty$ 

 $\lim_{x\to-\infty}f(x)=\infty$ 

### **Zeros of Polynomial Functions**

**Ex** 1) Find the zeros of  $f(x) = x^3 - x^2 - 12x$ 

$$
x(x^{2} - x - 12) = 0
$$
  
\n
$$
x(x - 4)(x + 3) = 0
$$
  
\n
$$
x = 0, x = 4, x = -3
$$
  
\nEx 2) Find the zeros of  $f(x) = x^{4} - 6x^{3} + 9x^{2}$   
\n
$$
x^{4} - 6x^{3} + 9x^{2} = 0
$$
  
\n
$$
x^{2}(x^{2} - 6x + 9) = 0
$$
  
\n
$$
x^{2}(x - 3)(x - 3) = 0
$$
  
\n
$$
x = 0, x = 3
$$

 **0 and 3 are what you may have referred to, in the past, as double roots. We don't write x=3, x=3 but we know it happens twice. As we look at polynomials of higher degree, we need to change the terminology for times when a root occurs more than once (as opposed to saying "quintuple root" for instance.)** 

**Multiplicity: Used when a zero occurs more than once.**

**Ex**) 
$$
f(x) = (x-3)^2
$$
 x=3 is a zero of multiplicity 2

**Ex**) Sketch a graph of  $g(x) = (x - 3)^2(x + 1)$  Identify the zeros.

In factored form, the zeros are easily identified  $x = 3$  (*mult* 2),  $x =$ 

−1 (*mult* 1). We do not need to indicate mult 1. It would be understood if we **simply wrote x=-1.**

**Prior to graphing we also want to think that in expanded form (multiplied out), this is a third degree polynomial, so we should know what the ends look like. For this example, use your calculator to graph this function (you may leave it in factored form)**

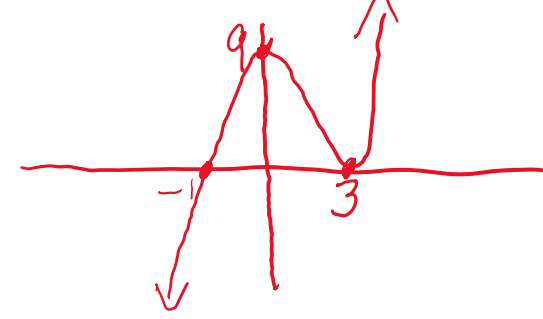

 **So, if we know a 3rd degree polynomial the ends are not a surprise. But, look at what happens as the function hits the zeros. Going from left to right, it hits x=-1 first. This zero has odd multiplicity since it happens only once When a function hits a zero of odd multiplicity, the function will cross the x-axis at that point. Next is the y-intercept (let x=0). Then the function travels to the next zero, x=3 which has even multiplicity (2). When a function hits a zero of even multiplicity, it will touch the zero and stay on the same side of the x-axis**

**So, in summary:**

**Zeros of odd multiplicity- cross the x-axis and the value of f changes sign at that point.**

**Zeros of even multiplicity—do not cross the x-axis and the value of f does not change sign at that point.**

**Ex**) Draw a rough sketch a graph of  $f(x) = (x + 2)^3(x - 1)^2$  by hand if there is a **relative max of approximately 8.4 when x is approximately**  $-0.2$ **.** 

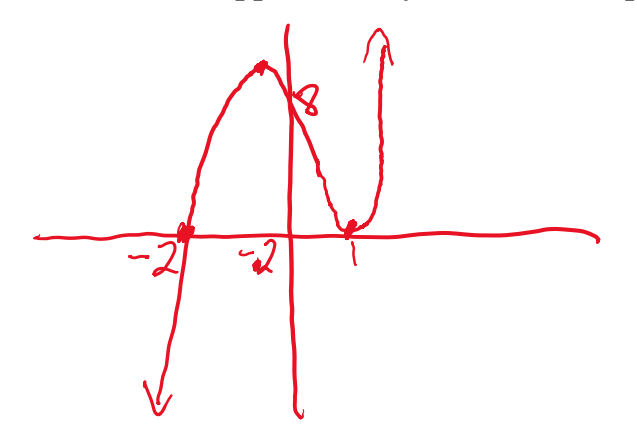

**HW pp 202-204: 1-5 odd; 7(just give end behavior and zeros), 9,11, 17-23 odd (end behavior only, no calc), 25-39 odd, 53**

## **BELOW IS OPTIONAL WORK ON THE INTERMEDIATE VALUE THEOREM. PURSUE ONLY IF YOU HAVE TIME**

# **OPTIONAL**

**Intermediate Value Theorem: Suppose f is a continuous real function on an**  interval, I, and a and b are on I. Then for every  $\mathfrak{R} \mathfrak{y}_0$  between f(a) and f(b), there is **at least one**  $\Re x_0$  between a and b such that  $f(x_0) = y_0$ .

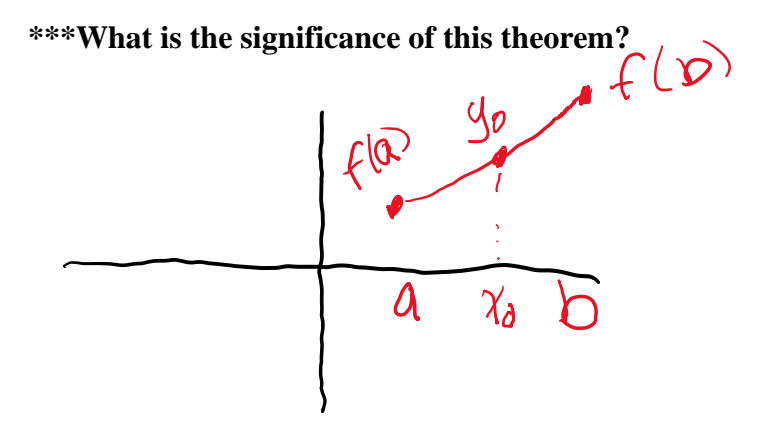

This theorem really seems to establish "betweenness" for continuous functions. CONTINUITY IS EXTREMELY IMPORTANT HERE! For example if I am looking at a partial range like  $2 \le y \le 5$  on an interval of (2, 6) and the function is continuous in that space then I know that ALL real numbers between 2 and 5 exist in the range. So, for instance I could safely say that a y-value of 3.2 would have a corresponding x-value somewhere between 2 and 6.

And so the big question: SO WHAT? WHY DO I CARE? Well, let's consider a different range. Consider the same situation with the following drawing.

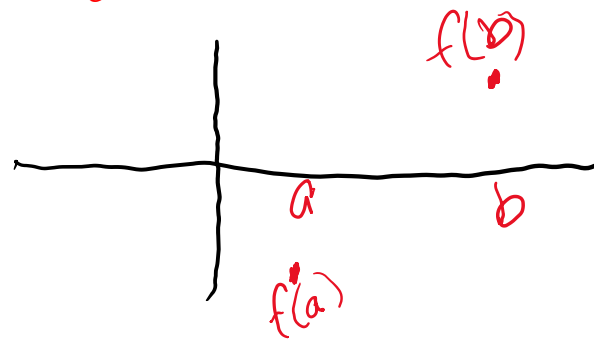

Now we care! If the function is continuous in the interval (a,b), then I can draw a smooth unbroken curve between the points and determine there is a zero in the interval (a,b). If it is not continuous, then I cannot make the assumption.

Example: If the data in the table are points on a continuous function, determine an interval of length 1 such that  $f(x) = -1$ 

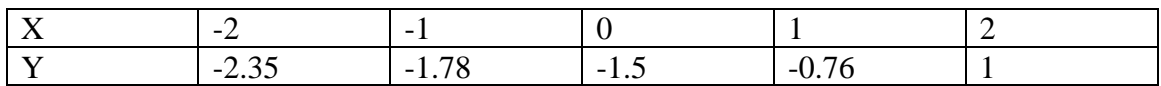

With the guarantee that the function is continuous we simply need to look at the y-values. We see that our graph would have to have hit a y-value of  $-1$  in the interval  $(0,1)$ 

Your calculator uses the intermediate value theorem to find zeros, max points and min points. Think about this, in all of those operations, we are asked for a left bound and a right bound to establish a point somewhere between these bounds. This is Intermediate Value Theorem!